# Элементы алгебры логики

Луцева Т.М.

#### 1. Высказывания

#### 2. Логические операции

### Содержание

#### 3. Построение таблиц ИСТИННОСТИ

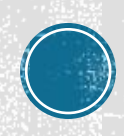

### **Высказывания**

▪ **Алгебра логики — это раздел математической логики, изучающий высказывания и логические операции над ними.**

> ▪ **Высказывание — это повествовательное предложение, о котором можно сказать, истинно оно или ложно.**

▪ В алгебре логики высказывания обозначаются латинскими буквами.

▪ Высказывания могут быть простыми и сложными. Простые состоят из одного высказывания, а сложные — из нескольких высказываний, объединённых логическими операциями.

### Логические операции

#### Отрицание

#### Дизъюнкция

#### Эквиваленция

#### Конъюнкция

#### Импликация

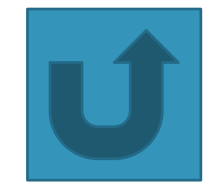

## Логическое отрицание, инверсия

• логическая операция, которая делает ложное высказывание истинным, а ИСТИННОЕ - ЛОЖНЫМ.

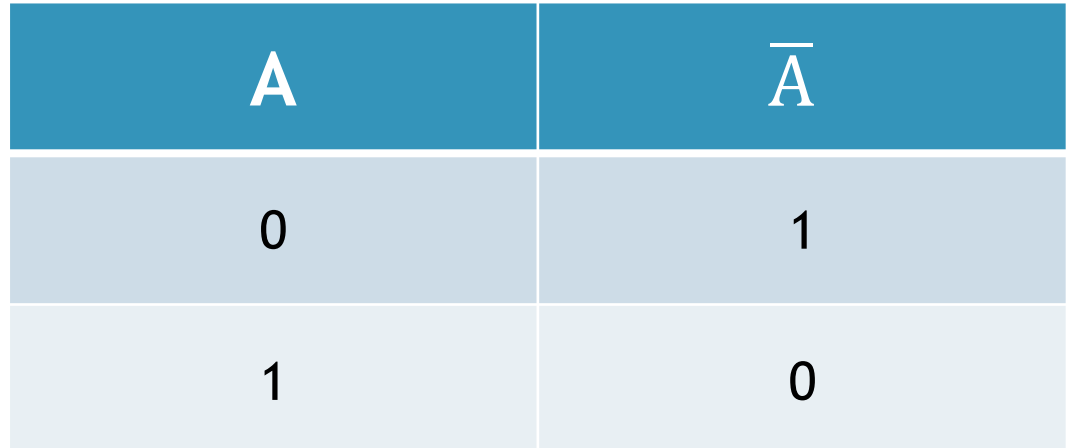

Обозначение: НЕ A, not A,  $\neg A$ ,  $\overline{A}$ .

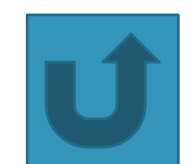

## Конъюнкция

• Конъюнкция двух высказываний истинна тогда и только тогда, когда оба высказывания истинны.

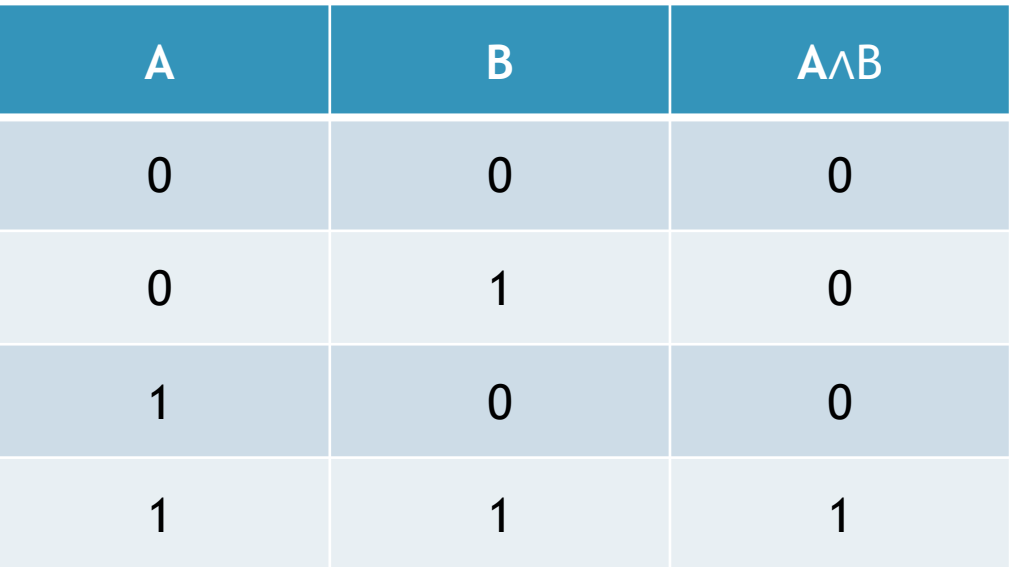

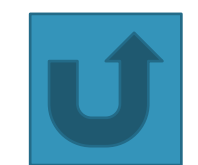

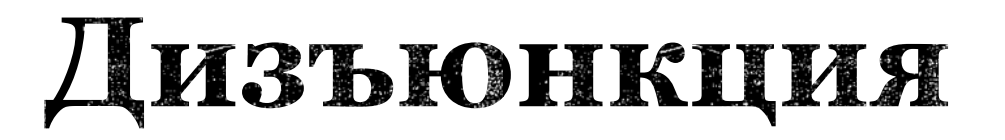

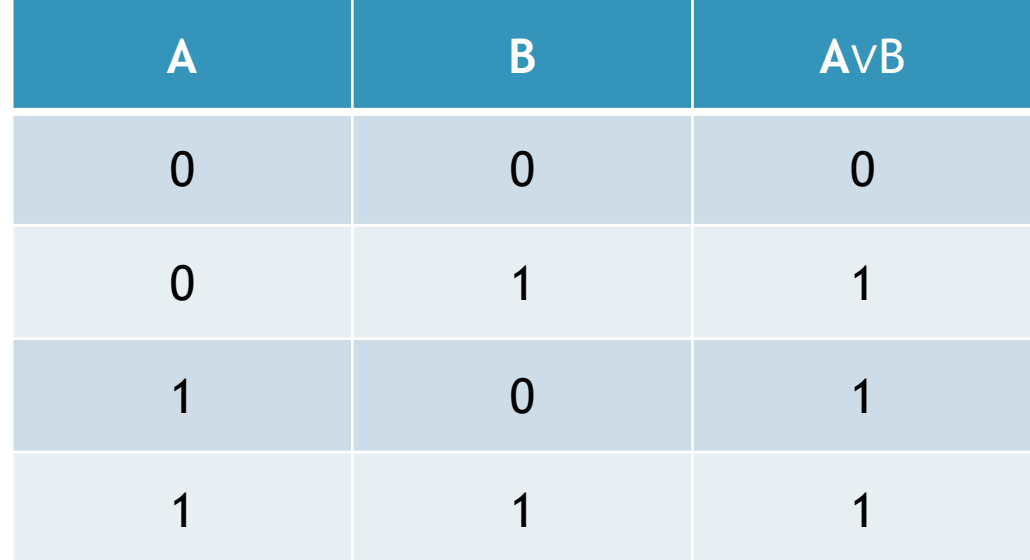

Обозначение: ИЛИ, ог, +, v.

• Дизъюнкция двух высказываний ложна тогда и только тогда, когда оба высказывания ложны.

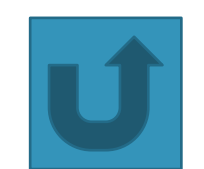

## Импликация

• сложное логическое выражение, истинное всегда, кроме как из истины следует ложь.ё

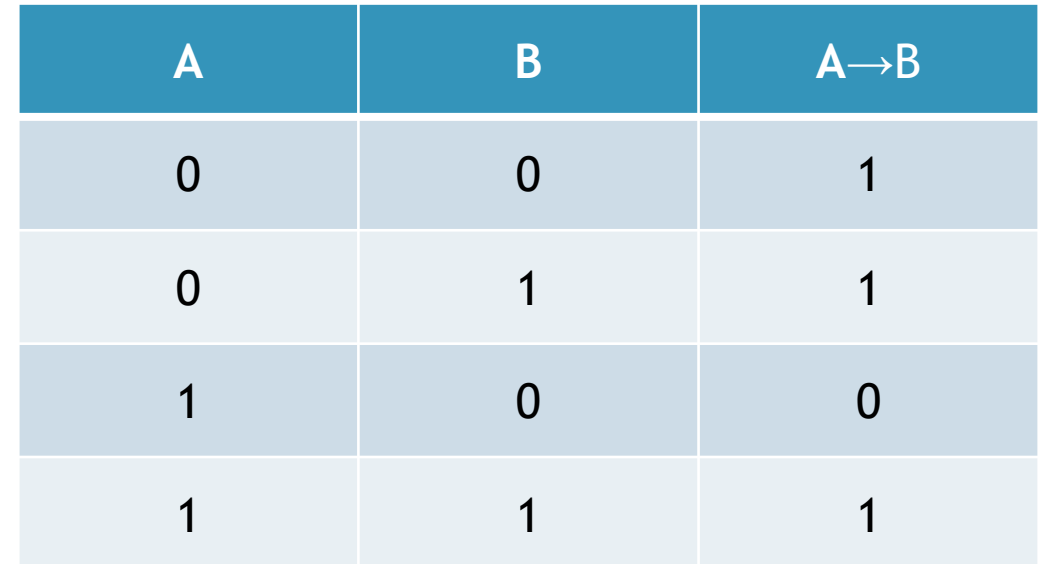

Обозначение: если.., то;  $\rightarrow$ 

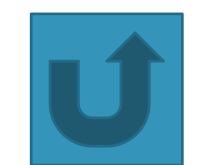

### Эквиваленция

• сложное логическое выражение, является истинным тогда и только тогда, когда оба простых логических выражения имеют одинаковую истинность.

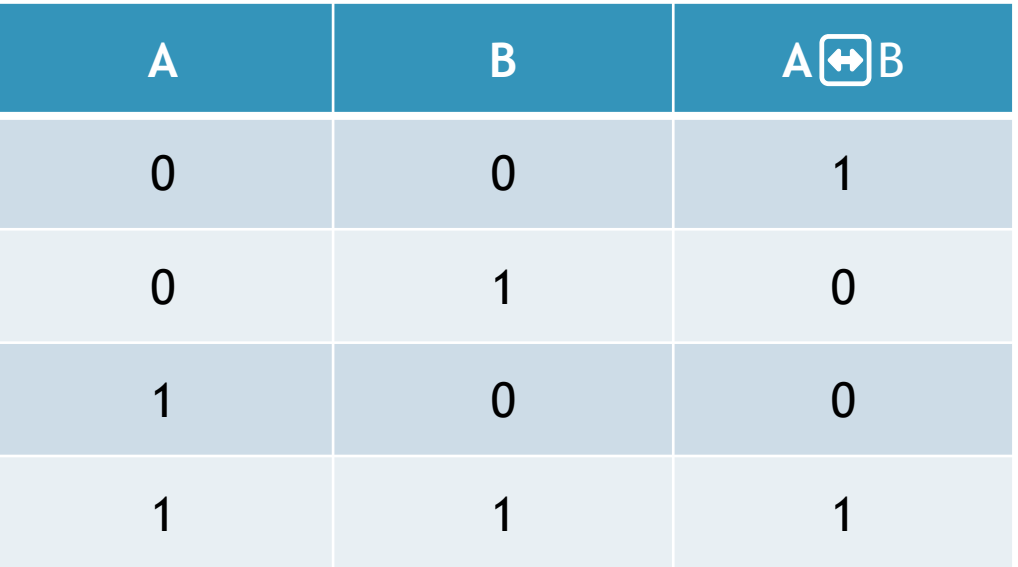

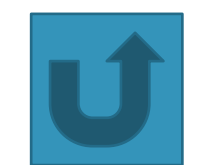

Обозначение: (+)

## Алгоритм построения таблиц истинности

Определить количество строк таблицы  $m = 2<sup>a</sup>$ , где *n* - количество переменных в логическом выражении

Определить число столбцов таблицы - сумма количества логических переменных и операций в выражении

Установить последовательность выполнения логических операций с учётом скобок и приоритетов операций

Провести заполнение таблицы истинности по столбцам, выполняя логические операции

Выписать наборы входных переменных (ряд целых п-разрядных двоичных чисел от 0 до  $20 - 1$ 

Заполнить строку с заголовками столбцов таблицы истинности (имена переменных, номера операций)

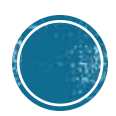

Пример построения таблицы истинности

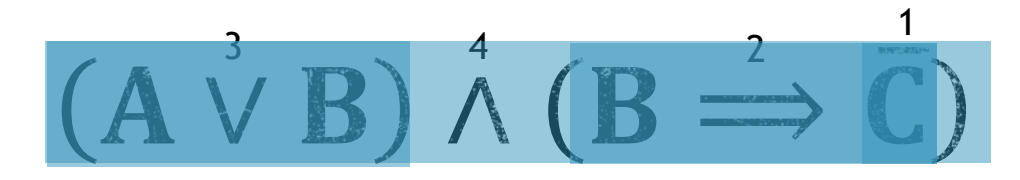

<span id="page-10-0"></span>Заполним наборы входных переменных с учётом того, что они представляют собой ряд целых двухразрядных двоичных чисел от 0 до 3.

Заполним столбцы таблицы согласно правилам определения истинности логических операций.

Заполним заголовок таблицы с учётом приоритета логических операций (порядок выполнения операций: инверсия, конъюнкция, дизъюнкция).

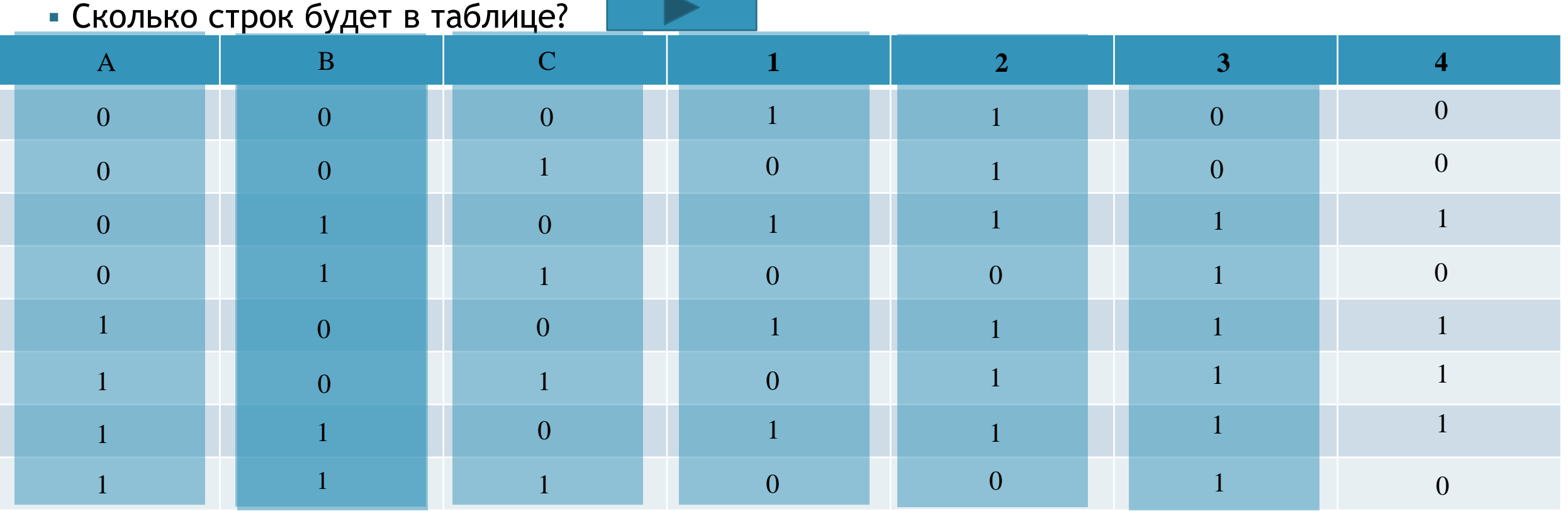

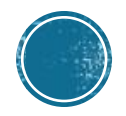

### Построить таблицы истинности самостоятельно

# $A\&(B\vee A)$  $B\&((\bar{C}\rightarrow B)\vee C)$  $\overline{B} \leftrightarrow ((A \leftrightarrow B) \& C)$

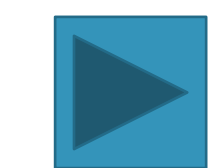

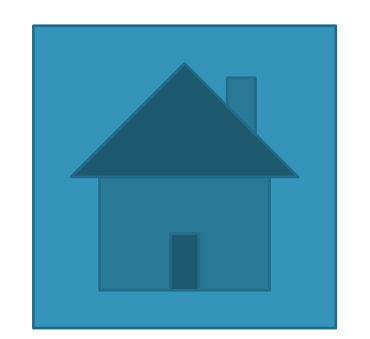

# СПАСИБО ЗА YPOK!